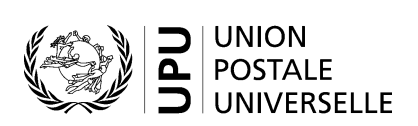

# **CN 19 – Compte particulier. Frais du service CCRI**

# **Instructions pour compléter la formule**

Version: 1.01 Date: 23 octobre 2017 Modèle de formule de l'UPU valide à partir du 1<sup>er</sup> janvier 2014 **Remarque importante:** ce document concerne une formule disponible bien avant que les présentes instructions aient été élaborées. Il est donc possible que les utilisations actuelles de la formule s'éloignent sensiblement des instructions fournies ici.

# **1. Règles générales**

La procédure comptable relative au service de correspondance commerciale-réponse internationale (CCRI) est définie dans le Règlement et est expliquée en détails dans le Guide statistique et comptable, publié sur le site Web de l'UPU.

Un compte particulier CN 19 pour les frais du service CCRI est généré chaque année entre deux opérateurs désignés si du courrier CCRI est échangé.

La formule contient des informations sur les envois CCRI expédiés et reçus. Le montant final à payer consiste en la différence entre le montant des envois CCRI expédiés et celui des envois CCRI reçus. La partie établissant la formule est le créancier.

# *1.1 Règles de typographie*

Le remplissage de la formule doit suivre les règles de typographie suivantes:

- Pour rendre plus claire la présentation du contenu dynamique, il est recommandé d'utiliser une police différente de celle employée pour le texte statique (en-têtes, descriptifs, etc.) et de la mettre en gras.
- Sauf indication contraire, les chiffres contenus dans les cellules sont alignés à droite.
- Le séparateur décimal est une virgule (,) lorsque le modèle est en français et un point (.) lorsque le modèle est en anglais.
- Sauf indication contraire, les nombres ne comportent pas de zéro initial.
- Si aucune valeur n'est disponible ou si la valeur est égale à zéro, la cellule reste vierge.
- Lorsqu'un nombre est composé de quatre chiffres ou plus, il convient de séparer les milliers par une espace (p. ex. 12 345).
- L'unité de masse est le kilogramme.
- Lorsque la représentation d'un nombre inclut des décimales, celles-ci doivent être écrites. Par exemple, avec le format utilisé par défaut (arrondi à la première décimale) pour exprimer un poids de 31 kilogrammes, le poids indiqué est 31.0.

# **2. Modèle avec parties numérotées**

Le modèle de formule CN 19 figure sur la page ci-après. Des balises numérotées indiquent les parties devant être complétées et pour lesquelles des instructions sont données.

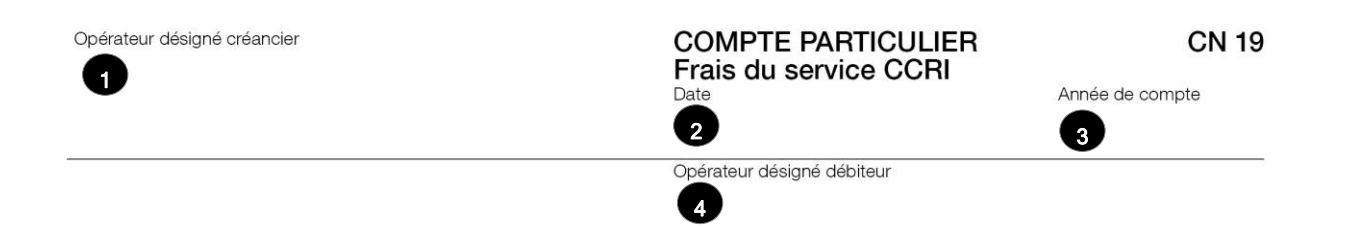

1. Envois CCRI expédiés/reçus<br>(Données à reprendre des formules CN 10 – Indiquer les poids en kg seulement)

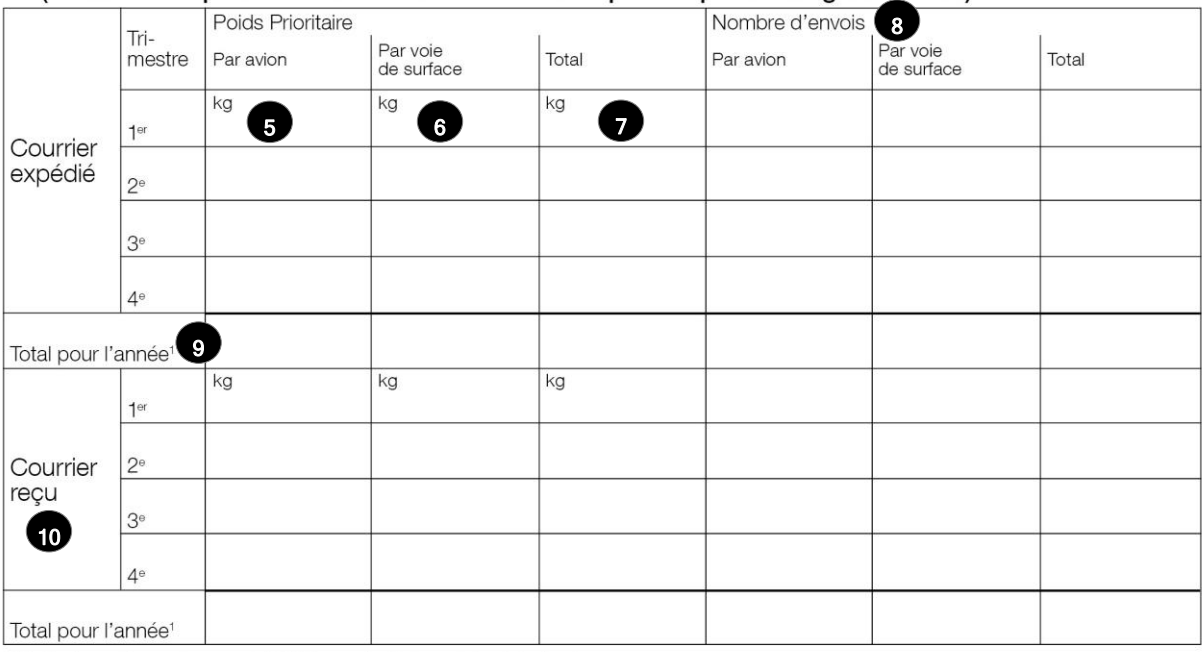

<sup>1</sup> Poids à reporter sur le compte CN 61 pour le règlement des frais terminaux

20

### 2. Frais du service CCRI

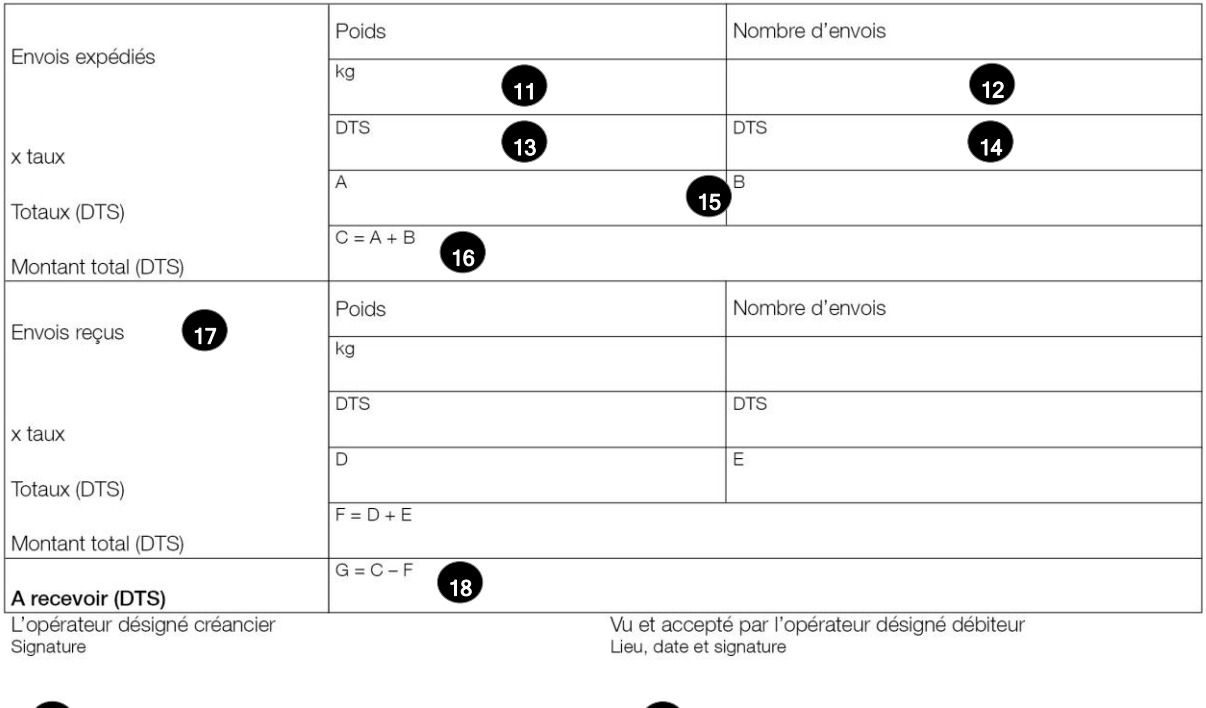

Dimensions 210 x 297 mm

# **3. Instructions pour compléter les parties numérotées**

Le tableau ci-après reprend les numéros du modèle présenté précédemment. Il permet de connaître la rubrique et les instructions correspondant à chacun de ces numéros.

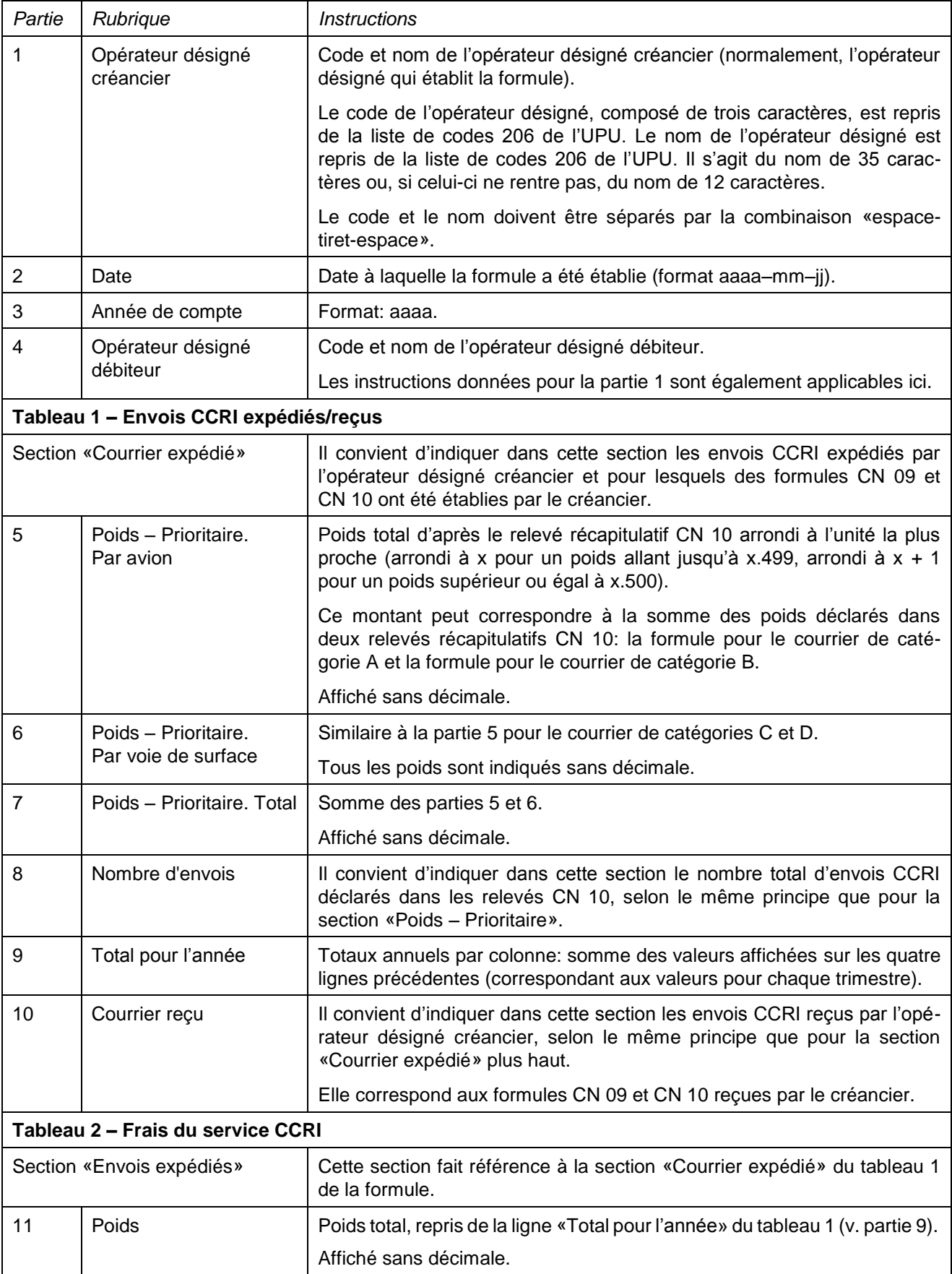

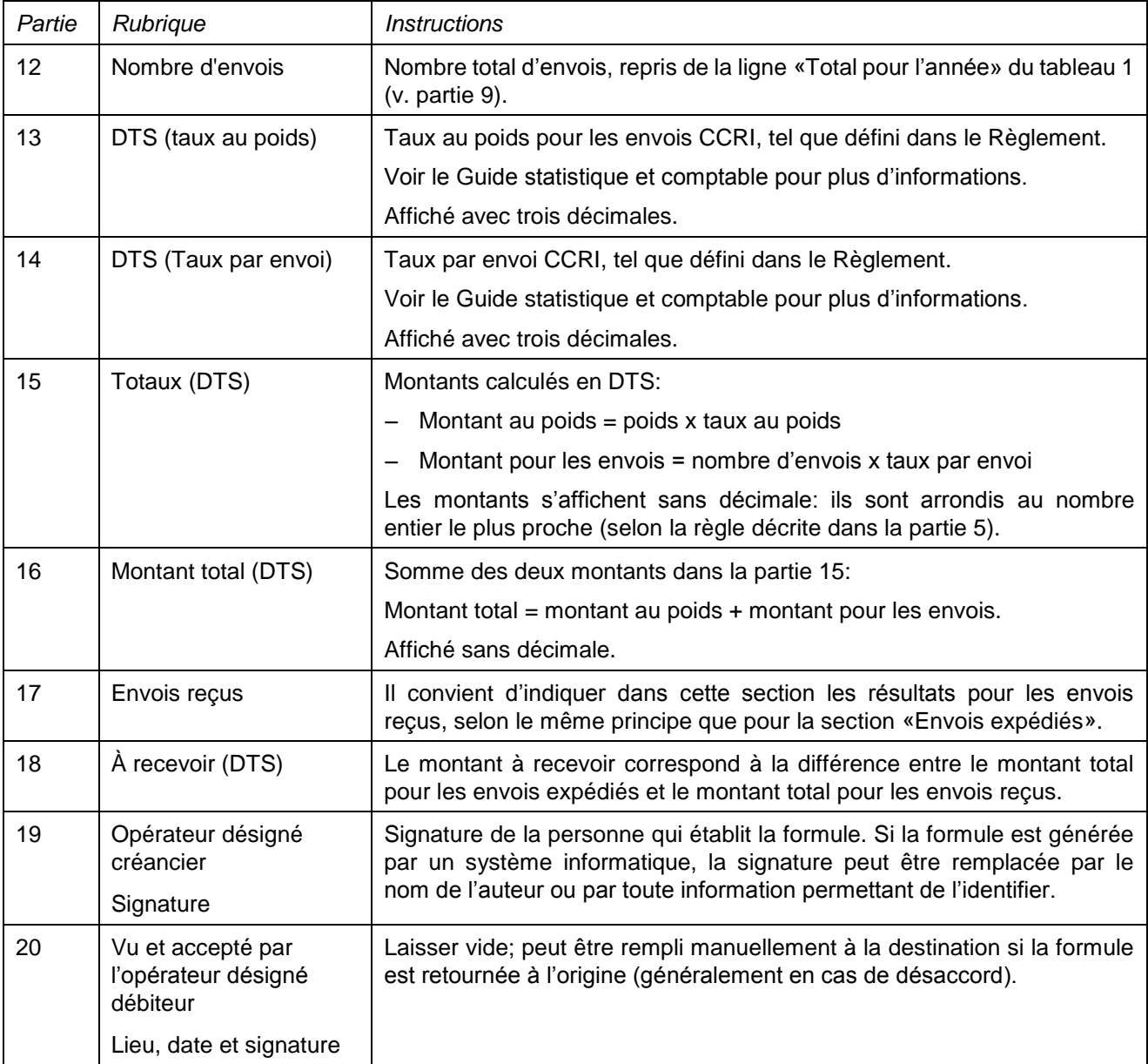

# **4. Exemple de formule complétée**

Un exemple de formule complétée avec des données fictives figure ci-après, permettant d'illustrer plusieurs possibilités correspondant aux instructions.

**N.B.** Dans cet exemple, les informations sont saisies en bleu afin de différencier clairement les informations dynamiques des informations statiques. En réalité, toutes les informations sont normalement imprimées en noir.

Opérateur désigné créancier

**SKA - Slovak Post** 

**COMPTE PARTICULIER** Frais du service CCRI Date 2017-04-21

**CN 19** 

Année de compte 2017

## Opérateur désigné débiteur **CZA - CZECH POST**

### 1. Envois CCRI expédiés/reçus (Données à reprendre des formules CN 10 – Indiquer les poids en kg seulement) Poids Prioritaire Nombre d'envois Tri-Par voie<br>de surface Par voie<br>de surface mestre Par avion Par avion Total Total  $kg$ kg kg 783 783 31 4 34 31 4 34  $1<sup>er</sup>$ Courrier expédié 594 22 658 594 22 658  $2^e$ 915 915 35818 35818  $3<sup>e</sup>$ 855 855 32 614 32614  $4°$ 3 1 4 7 3 1 4 7 122 524 122 524 Total pour l'année<sup>1</sup> kg kg kg 472 52 524 27983 2038 30 0 21  $1<sup>er</sup>$ 438 477 17 164 1528 18 692 39  $2^e$ Courrier reçu 507 23 106 54 561 20882 2 2 2 4  $3<sup>e</sup>$ 615 67 682 27 790 3028 30818  $4^{\circ}$ 2032 212 2 2 4 4 93819 8818 102637 Total pour l'année<sup>1</sup>

<sup>1</sup> Poids à reporter sur le compte CN 61 pour le règlement des frais terminaux

### 2. Frais du service CCRI

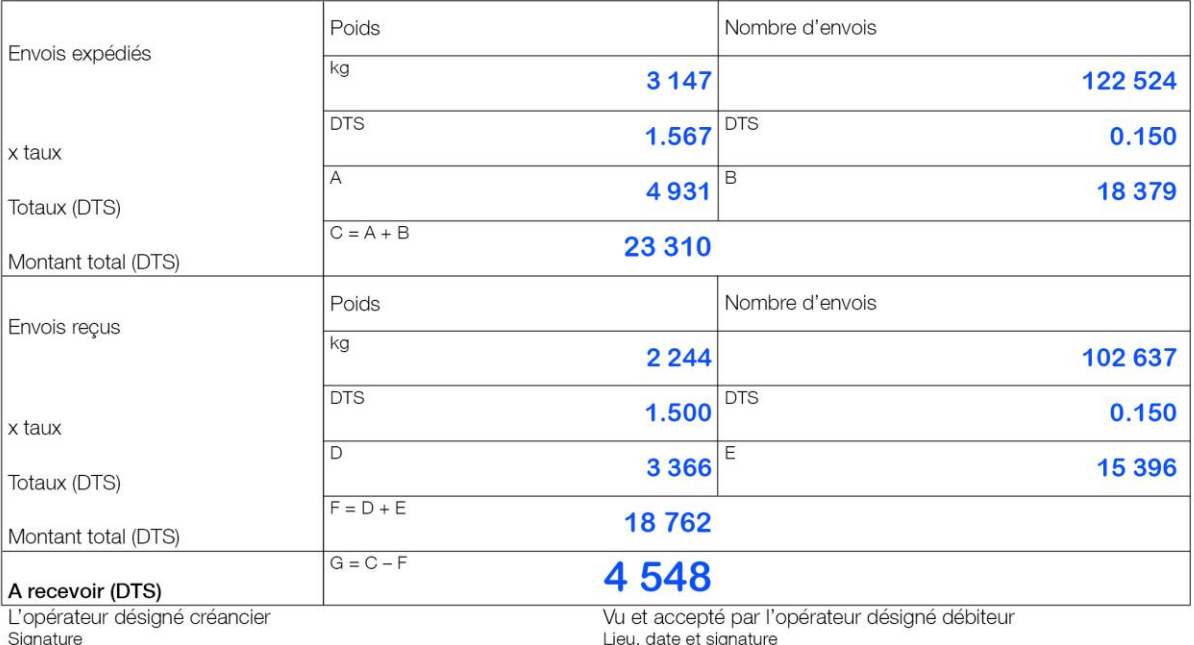

## PO#12345

Dimensions 210 x 297 mm